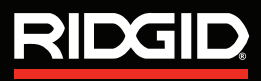

**Manual del operador**

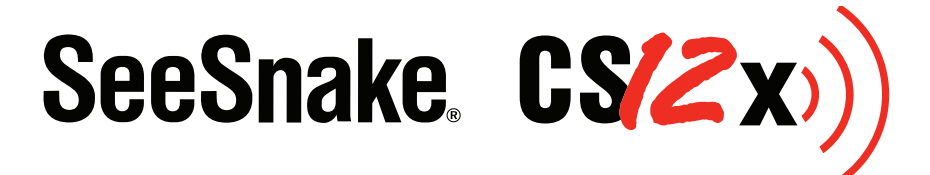

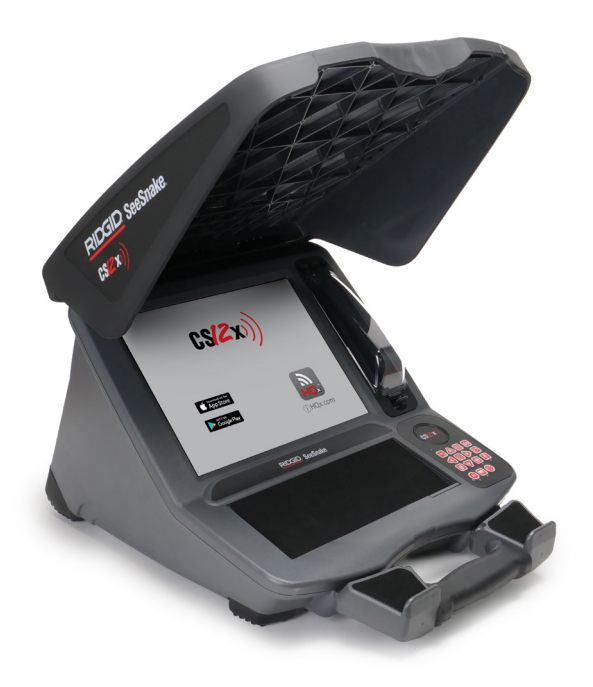

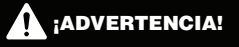

**Lea detenidamente este Manual del Usuario antes de usar esta herramienta. El no entender ni cumplir con el contenido de este manual puede tener como consecuencia descargas eléctricas, incendios, y/o lesiones personales graves.**

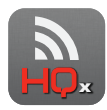

**Aplicaciones para Acompañantes Disponibles** 

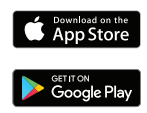

Para asistencia y más información acerca de su CS12x, visite el sitio **[sup](http://support.seesnake.com/es/cs12x/)[port.seesnake.com/es/cs12x](http://support.seesnake.com/es/cs12x/)** o escanee este código QR.

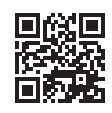

# Índice

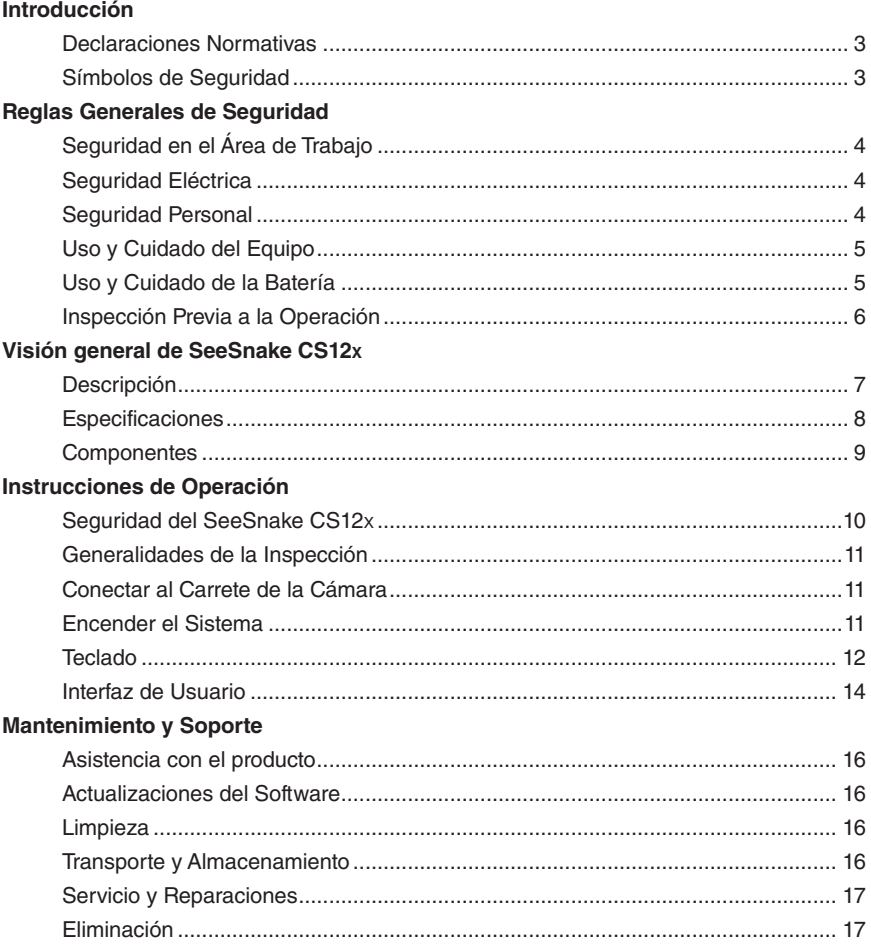

\*Traducción de las instrucciones originales - Español

### <span id="page-2-0"></span>Introducción

**Las advertencias, precauciones e instrucciones mencionadas en este manual no pueden cubrir todas las situaciones y condiciones posibles que pudieran ocurrir. El operador debe comprender que el sentido común y la precaución son factores que no pueden estar incorporados en este producto, pero deben ser proporcionados por el operador.**

### Declaraciones Normativas

Cuando así se requiera, la Declaración de Conformidad EC (999-995-232.10) estará incluida con este manual como un folleto separado.

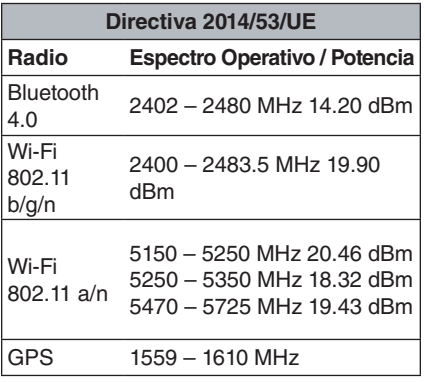

Este dispositivo cumple con la Sección 15 del reglamento FCC. La operación está sujeta a las siguientes dos condiciones: (1) Es posible que este dispositivo no cause interferencia perjudicial, y (2) este dispositivo debe aceptar cualquier interferencia recibida, incluyendo la interferencia que pueda causar operaciones no deseadas.

Contiene un Transmisor Módulo FCC ID: Z64-WL18SBMOD.

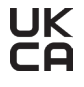

**Importador de RU** Ridge Tool UK (RIDGID) 44 Baker Street London W1U 7AL, UK

### Símbolos de Seguridad

Los símbolos de seguridad y las palabras de indicación de este manual y del producto son usados para comunicar información importante acerca de la seguridad. Esta sección está definida para mejorar y dar entendimiento a los símbolos y a las palabras de indicación.

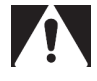

Este es el símbolo de alerta de seguridad. Se utiliza para alertar sobre peligros potenciales hacia su persona. Obedezca todos los mensajes de seguridad seguidos

de este símbolo para evitar posibles lesiones o peligro de muerte.

### **A PELIGRO**

PELIGRO indica una situación peligrosa que, si no se evita, resultará en la muerte o lesiones graves.

#### **A** ADVERTENCIA

ADVERTENCIA indica una situación peligrosa que, si no se evita, puede resultar en la muerte o lesiones graves.

### **A ATENCIÓN**

ATENCIÓN indica una situación peligrosa que, si no se evita, puede resultar en lesiones leves o moderadas.

*AVISO* AVISO indica información relativa a la protección de propiedades.

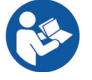

Este símbolo indica que se debe leer el manual cuidadosamente antes de utilizar el equipo. El manual contiene información importante acerca del uso seguro y apropiado del equipo.

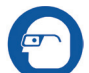

Este símbolo indica que siempre deben utilizarse gafas de seguridad con protectores laterales cuando manipule o utilice este equipo para reducir el riesgo de lesiones oculares.

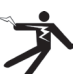

Este símbolo indica un riesgo de descarga eléctrica.

### <span id="page-3-0"></span>Reglas Generales de Seguridad

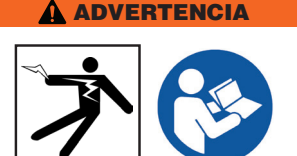

**Por favor, lea todas las advertencias e instrucciones de seguridad. Existe el riesgo de descarga eléctrica, incendio, y/o lesiones graves si no se siguen las advertencias e instrucciones.**

### ¡CONSERVE ESTAS INSTRUCCIONES!

### Seguridad en el Área de Trabajo

- **Mantenga el área de trabajo limpia y bien iluminada.** Las áreas mal iluminadas y desordenadas aumentan el riesgo de accidentes.
- **No opere el equipo en ambientes explosivos, como en presencia de líquidos inflamables, gases o polvo.** El equipo puede producir chispas, las cuales pueden encender los gases o polvos.
- **Mantenga a los niños y a los adultos presentes alejados cuando opere el equipo.** Las distracciones pueden hacer que pierda el control.
- **Evite el tráfico.** Preste atención a los vehículos en movimiento al usarlo en carreteras o cerca de ellas. Use ropa altamente visible o chalecos reflectores.

### Seguridad Eléctrica

- **Evite contacto corporal con superficies conectadas a tierra, como tuberías, radiadores, estufas y refrigeradores.**  Existe un riesgo elevado de descarga eléctrica si su cuerpo se conecta a tierra.
- **No exponga el equipo a condiciones húmedas o a lluvia.** Existe un riesgo elevado de descargas eléctricas si entra agua en el equipo.
- **Mantenga todas las conexiones eléctricas secas y elevadas del suelo.** Tocar el equipo o enchufes con las manos húmedas puede incrementar el riesgo de descargas eléctricas.
- **No haga mal uso del cable de corriente eléctrica.** Nunca use el cable de corriente para acarrear, tirar o desenchufar el equipo. Mantenga el cable alejado del calor, frío extremoso, aceite, orillas filosas y partes movibles. Los cables dañados o enredados aumentan el riesgo de descargas eléctricas.
- **Si no se puede evitar utilizar el equipo en ambientes húmedos, utilice un interruptor de circuito (GFCI) con conexión a tierra.** El uso de un interruptor de circuito con conexión a tierra (GFCI) reduce el riesgo de descargas eléctricas.

### Seguridad Personal

- **Manténgase alerta, observe cuidadosamente lo que está haciendo, y utilice el sentido común cuando esté operando el equipo.** No utilice este equipo cuando se encuentre cansado/a o bajo la influencia de drogas, alcohol o medicamentos. Un momento de distracción durante la operación del equipo puede resultar en lesiones serias.
- **Vístase adecuadamente.** No utilice ropa holgada ni joyería. Las ropas holgadas, la joyería y el cabello largo pueden quedar atrapados en las partes móviles.
- **Mantenga una buena higiene.** Use agua caliente con jabón para lavarse las manos o cualquier otra parte del cuerpo que haya estado expuesta a los contenidos del drenaje después de usar o manipular el equipo de inspección. Para evitar contaminaciones por materiales tóxicos o infectados, no coma ni fume mientras esté operando o manejando el equipo de inspección de drenaje.
- **Siempre use equipo de protección personal adecuado al usar y manipular el equipo en drenajes.** Los drenajes pueden contener químicos, bacterias y otras substancias que pueden ser tóxicas, infecciosas y causantes de quemaduras y de otros

<span id="page-4-0"></span>problemas. El uso de equipo de protección personal apropiado siempre incluye gafas de seguridad y puede incluir una máscara antipolvo, casco, protección auditiva, guantes para la limpieza de drenajes, guantes de látex o de hule, máscaras, protección ocular, ropa protectora, respiradores y zapatos antiderrapantes con punta de acero.

• **En caso de usar equipo de limpieza de drenajes y equipo de inspección de drenajes al mismo tiempo, use guantes de limpieza de drenajes RIDGID.** Nunca tome el cable rotativo de limpieza de drenaje con ninguna otra cosa, incluyendo otros guantes o trapos. Estos pueden quedar atrapados alrededor del cable y pueden causar lesiones en las manos. Use solamente guantes de látex o de hule bajo los guantes de limpieza de drenaje RIDGID. No utilice guantes de limpieza de drenaje dañados.

### Uso y Cuidado del Equipo

- **No fuerce el equipo.** Utilice el equipo apropiado para su aplicación. El equipo correcto hace que el trabajo sea mejor y más seguro.
- **No use el equipo si el interruptor no lo enciende o no lo apaga.** Cualquier equipo que no pueda ser controlado con el interruptor es peligroso y debe ser reparado.
- **Desconecte el cable de alimentación de la fuente de alimentación, y/o la batería del equipo, antes de realizar cualquier ajuste, cambiar accesorios o guardarlo.**  Las medidas de seguridad preventivas reducen el riesgo de lesiones.
- **Guarde el equipo que no esté siendo utilizado fuera del alcance de los niños, y no permita que lo usen personas que no estén familiarizadas con el equipo o con estas instrucciones.** Este equipo puede ser peligroso en manos de personas sin entrenamiento.
- **Realice mantenimiento al equipo.** Revise que no haya desalineamientos o bloqueos en las partes móviles, que no haya partes faltantes, roturas, o cualquier otra condición que pueda afectar la operación del

equipo. Si el equipo está dañado, haga las reparaciones necesarias antes de usarlo. Muchos accidentes son causados por equipos que no reciben un mantenimiento adecuado.

- **No se extralimite.** Manténgase firme y equilibrado en todo momento. Esto permite un mejor control del equipo en situaciones inesperadas.
- Use el equipo y los accesorios de ac**uerdo a las instrucciones, tomando en cuenta las condiciones de trabajo y el trabajo a realizarse.** El uso de este equipo para otros propósitos distintos al cual fue diseñado puede resultar en situaciones peligrosas.
- **Utilice solamente accesorios recomendados por el fabricante de su equipo.**  Los accesorios que son apropiados para un equipo pueden ser peligrosos si son utilizados en otros equipos.
- **Mantenga las agarraderas secas, limpias y libres de aceite y grasa.** Las agarraderas limpias brindan mejor control del equipo.
- **Proteja el LCD de golpes durante el uso.**  Los golpes al frente del LCD pueden causar que el cristal se rompa y una falla total de la pantalla.

### Uso y Cuidado de la Batería

- Use el equipo solamente con las bat**erías específicamente diseñadas.** El uso de cualquier otra batería puede ocasionar riesgo de lesiones e incendio.
- **Utilice solamente el cargador recomendado por el fabricante.** Un cargador específico para un tipo de batería puede crear un riesgo de incendio si es utilizado con otro tipo de batería.
- **No cubra el cargador cuando esté en uso.** Una ventilación apropiada es necesaria para una operación correcta. Cubrir el cargador durante el funcionamiento podría ocasionar un incendio.
- **Use y guarde las baterías y cargadores en áreas secas con la temperatura adecuada según su documentación.** Las temperaturas extremas y la humedad

### <span id="page-5-0"></span>RIDGID

pueden dañar las baterías y tener como consecuencia derrames, descargas eléctricas, incendios o quemaduras.

- **No pruebe la batería con objetos conductores de electricidad.** Un cortocircuito en las terminales de la batería puede producir chispas, quemaduras o descargas eléctricas. Cuando la batería no esté en uso, manténgala alejada de objetos metálicos como clips, monedas, llaves, clavos, tornillos o cualquier otro objeto metálico pequeño que pueda hacer una conexión entre una terminal y otra. Un cortocircuito en las terminales de la batería puede producir quemaduras o un incendio.
- **Bajo condiciones extremas, la batería podría expulsar líquido.** Evite el contacto. Si hay un contacto con este líquido, enjuáguese con agua. Si el líquido hace contacto con los ojos, busque ayuda médica. El líquido expulsado por la batería puede producir irritaciones o quemaduras.
- **Elimine las baterías adecuadamente.**  La exposición a altas temperaturas puede provocar la explosión de las baterías; no las elimine en un incendio. Ciertos países tienen regulaciones acerca de la eliminación de baterías. Por favor, siga todas las regulaciones que sean necesarias.

### Inspección Previa a la Operación

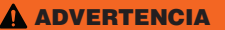

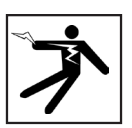

**Para reducir el riesgo de lesiones graves debido a descargas eléctricas u otras causas, y para prevenir daños a su equipo, inspeccione todo el equipo y corrija cualquier problema que haya antes de cada uso.**

Para inspeccionar todo el equipo, siga estos pasos:

- 1. Apague su equipo.
- 2. Desconecte e inspeccione todos los cables y conectores y revise si existen daños o modificaciones.
- 3. Limpie cualquier rastro de suciedad, aceite u otro tipo de contaminación de su equipo. Esto ayuda en la inspección y evita que la unidad se deslice de sus manos mientras esté siendo transportada o utilizada.
- 4. Examine su equipo y busque cualquier parte que esté rota, desgastada, perdida, mal alineada o conectada, o cualquier otra condición que pueda afectar el uso seguro y adecuado de la unidad.
- 5. Consulte las instrucciones del resto del equipo para examinarlo y asegurarse que esté en buenas condiciones de uso.
- 6. Revise su área de trabajo considerando lo siguiente:
	- Iluminación adecuada.
	- La presencia de líquidos, vapores o polvos inflamables. Si estos se encuentran presentes, no trabaje en esta área hasta que el origen de estos haya sido identificado y solucionado. El equipo no es a prueba de explosiones. Las conexiones eléctricas pueden provocar chispas.
	- Limpie, nivele, estabilice y seque el área para el operador. No utilice la unidad mientras esté parado sobre agua.
- 7. Analice y decida el equipo correcto para la tarea en virtud al tipo de trabajo que realizará.
- 8. Observe el área de trabajo y coloque barreras si es necesario para mantener alejadas a las personas presentes.

**Vea la información adicional de la seguridad del producto específico y las advertencias que comienzan en la página [page](#page-9-1) [10.](#page-9-1)**

### <span id="page-6-0"></span>Visión general de SeeSnake CS12x

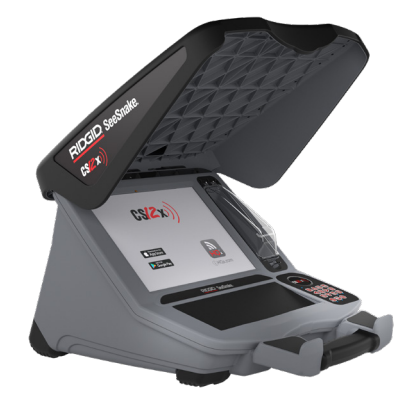

.

### Descripción

El monitor con Wi-Fi SeeSnake® CS12x de RIDGID® es un equipo todo en uno para capturar archivos multimedia y entregar los resultados de la inspección a los clientes, todo directo desde el área de trabajo.

El CS12x se diseñó pensando en la velocidad y en la eficiencia, por lo que es capaz de capturar imágenes y videos directamente en una memoria USB. Conecte una memoria de gran capacidad en el compartimento de almacenamiento para garantizar que nunca se quede sin espacio. Mientras trabaja, se crean de forma automática informes multimedia, lo que aumenta su productividad y le ayuda a continuar al siguiente trabajo.

El CS12x es compatible con todas las cámaras de carrete de SeeSnake y puede conectarse en la parte superior del SeeSnake rM200 para transportarse de forma sencilla. El sistema funciona con hasta dos baterías o con el adaptador de CA y tiene una pantalla de alta resolución de 307 mm [12.1 pulg.] que puede usarse bajo la luz del sol.

Descargue HQx Live, la aplicación complementaria gratuita de iOS™ y Android™ para usar su dispositivo móvil como una segunda pantalla. Gracias a la capacidad Wi-Fi del CS12x, puede enlazar un teléfono inteligente o una tableta para transmitir video de alta calidad de forma ininterrumpida directamente al dispositivo, lo que permite mostrarle a sus clientes la inspección en tiempo real. También es posible usar HQx Live como control remoto para el sistema: puede capturar archivos multimedia y controlar las funciones del carrete, como la sonda y el contador, directamente desde su dispositivo móvil.

El software HQ agiliza las actualizaciones críticas y de rutina, lo cual ayuda a prolongar la vida útil de su equipo; además, le ofrece la capacidad de administrar trabajos y generar informes para los clientes. La memoria USB de 8 GB que se incluye en la unidad ya viene cargada con el software HQ.

<span id="page-7-0"></span>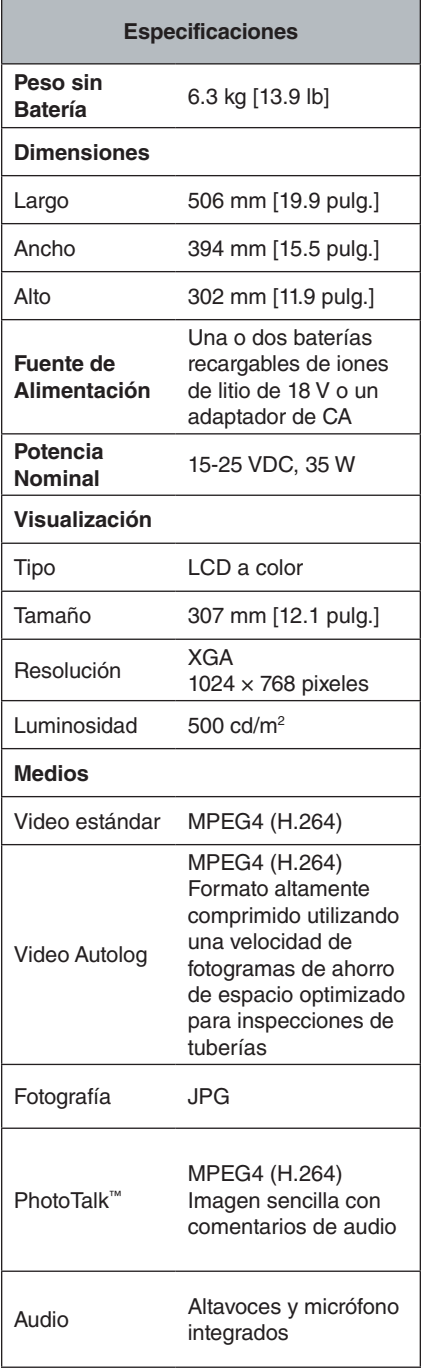

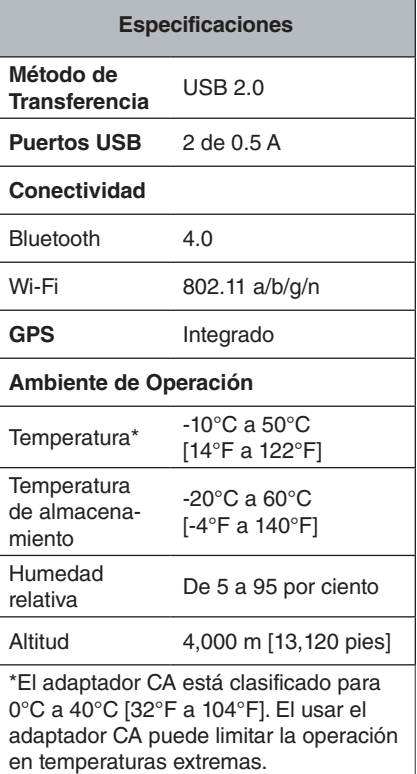

### **Equipo Estándar**

- SeeSnake CS12x
- Adaptador de CA
- Memoria USB de 8 GB (con HQ precargado)
- Manual del operador

### **RIDGID**

### <span id="page-8-0"></span>Componentes

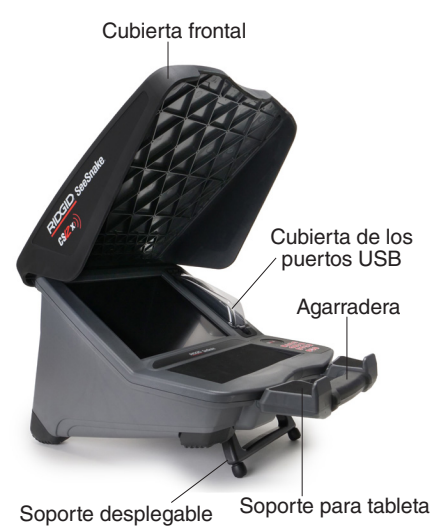

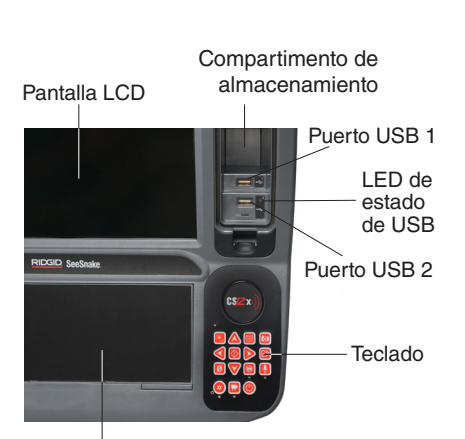

Panel del equipo

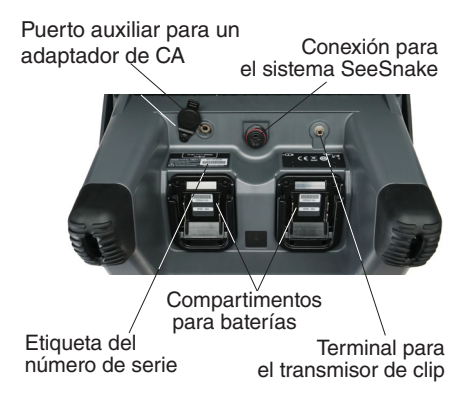

### **Puertos USB**

El CS12x admite hasta dos memorias USB, así que puede crear dos copias de un trabajo al mismo tiempo. Mantenga cerrada la cubierta de los puertos USB para proteger las memorias durante la inspección y el transporte.

#### **Sistema de conexión del rM200**

Para conectar el CS12x sobre el rM200, siga estos pasos:

- 1. Oprima los botones rojos del rM200 para que no obstruyan el soporte desplegado del CS12x.
- 2. Despliegue el soporte que se encuentra doblado en la parte inferior del CS12x y colóquelo sobre el rM200.
- 3. Regrese los botones rojos del rM200 a su posición anterior para asegurar el CS12x en su lugar.

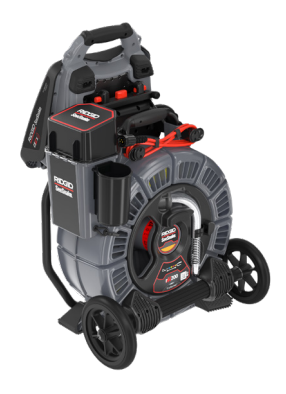

### <span id="page-9-0"></span>Instrucciones de Operación

#### **A ADVERTENCIA**

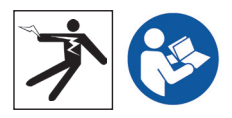

**Esta sección contiene información de seguridad importante que es específica para el RIDGID® SeeSnake® CS12x. Lea cuidadosamente estas precauciones antes de usar el CS12x para reducir el riesgo a descargas eléctricas, incendios y/o lesiones graves.** 

### ¡GUARDE TODAS LAS ADVERTENCIAS E INSTRUCCIONES PARA FUTURAS REFERENCIAS!

### <span id="page-9-1"></span>Seguridad del SeeSnake CS12x

- **Lea y comprenda este manual, el manual del carrete de la cámara y las instrucciones para cualquier otro equipo que esté usando antes de operar el equipo.** El no apegarse a todas las instrucciones puede resultar en daños a propiedades y/o lesiones serias. Guarde este manual con el equipo para uso en el futuro.
- **No opere la unidad si usted o el equipo están parados en agua.** El operar el equipo en agua aumenta el riesgo de descargas eléctricas. El usar zapatos con suela de hule, antirresbalantes, puede ayudar a prevenir resbalones y descargas eléctricas en las superficies mojadas.
- **El adaptador de batería y el otro equipo eléctrico y las conexiones no son a prueba de agua.** No exponga al equipo a lugares mojados.
- **Encienda el sistema solamente con una batería compatible o un adaptador CA.** El uso de cualquier otra batería puede crear un riesgo de incendio y/o

una lesión. Cuando se enciende con una batería, proteja el monitor de estar expuesto al clima.

- **El adaptador de CA no es a prueba de agua y es para uso interno solamente.**  Para prevenir descargas eléctricas, no encienda el sistema con un adaptador de CA para exterior o en condiciones húmedas.
- **El monitor no está diseñado para brindar protección para alto voltaje y aislamiento.** No lo use donde esté presente un peligro de alto voltaje.
- **No exponga a la unidad a choques mecánicos.** Estar expuesto a choques mecánicos puede dañar el equipo y aumentar el riesgo de lesiones graves.
- **El cargar el sistema de manera incorrecta puede causar que el CS12x se desacople del sistema de anclaje y puede resultar en daño a la propiedad y/o una lesión grave.** Nunca cargue el rM200 por la manija de la cobertura de adelante del CS12x cuando transporte el sistema. Siempre use la manija del marco en el rM200.

### <span id="page-10-0"></span>Generalidades de la Inspección

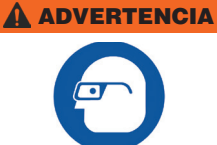

**Use equipo de protección apropiado como guantes de látex o hule, gafas, máscaras y respiradores al inspeccionar tuberías que puedan contener químicos o bacterias peligrosas. Siempre utilice protección para los ojos para proteger contra suciedad u otros objetos extraños.**

A continuación tenemos una descripción de cómo realizar una inspección de las tuberías con su sistema SeeSnake:

- 1. Conecte el monitor al carrete de la cámara con el cable del sistema.
- 2. Oprima la tecla de Encendido  $\circledast$ .
- 3. Ponga cuidadosamente la cámara en la tubería. Proteja el cable de empuje de bordes filosos en la entrada de la tubería.
- 4. Empuje la cámara a través de la tubería y observe la visualización.
- 5. Dependiendo de los requisitos del trabajo, usted puede incluir uno o más de lo siguiente:
	- Capturar medios.
	- Transmitir videos en vivo a su aparato móvil y compartir medios con los clientes.
	- Localizar un punto o camino de inspección.
	- Tomar una medida de la distancia de un segmento temporal.
	- Agregar sobreposiciones a la medida.
	- Revisar el trabajo, los medios capturados, y ver previamente el reporte.

• Entregar un reporte a sus clientes en una memoria USB.

### Conectar al Carrete de la Cámara

El CS12x puede conectarse a cualquier carrete de la cámara SeeSnake con el cable del sistema de SeeSnake.

- 1. Tire de la abrazadera de fijación externa en el conector del cable del sistema.
- 2. Alinee el borde del conector y la clavija de la guía de plástico con el enchufe y empuje el conector derecho para adentro.
- 3. Ajuste la abrazadera de fijación externa.

*AVISO* **Solamente gire la abrazadera de fijación externa. Para evitar daños en las clavijas, nunca tuerza o doble el conector.**

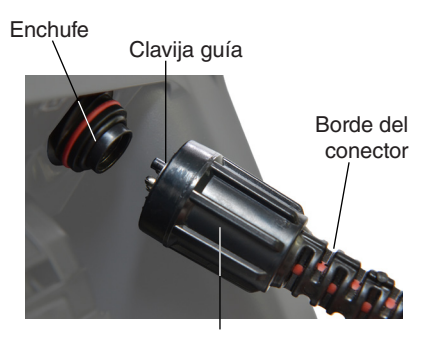

Abrazadera de fijación externa

### Encender el Sistema

*AVISO* **La pérdida de energía inesperada puede resultar en la pérdida de datos y corrupción.**

El sistema está cargado por una batería recargable 18 V Li-Ion o un adaptador CA. El tiempo de servicio de la batería variará de acuerdo a la batería y al uso. Cuando se copien trabajos largos o varios trabajos, use un adaptador CA.

*Nota: El adaptador CA no recarga la batería de 18 V.* 

### <span id="page-11-0"></span>Teclado

LED de encendido

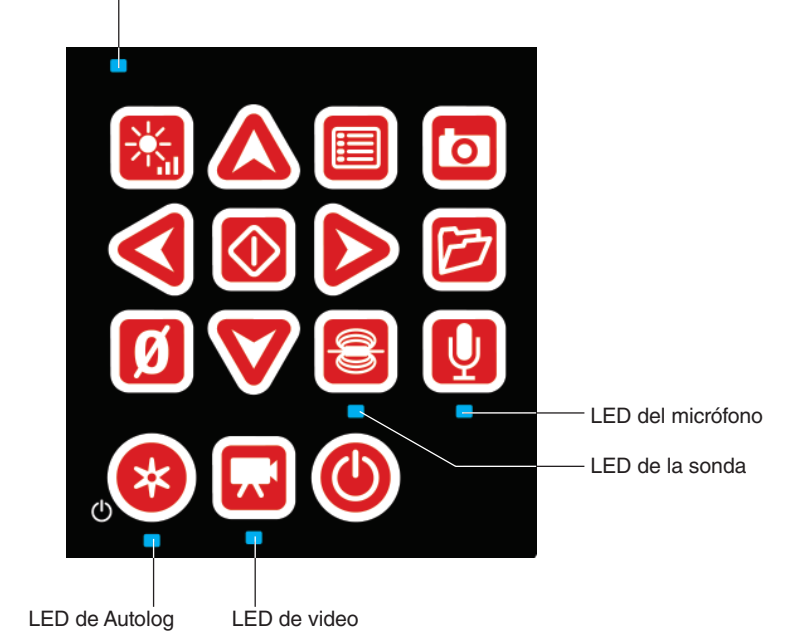

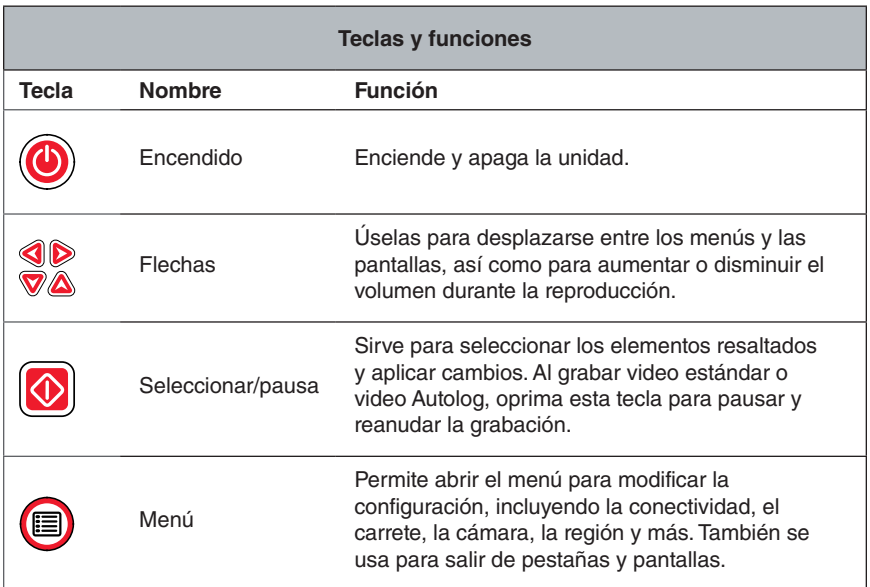

**RIDGID** 

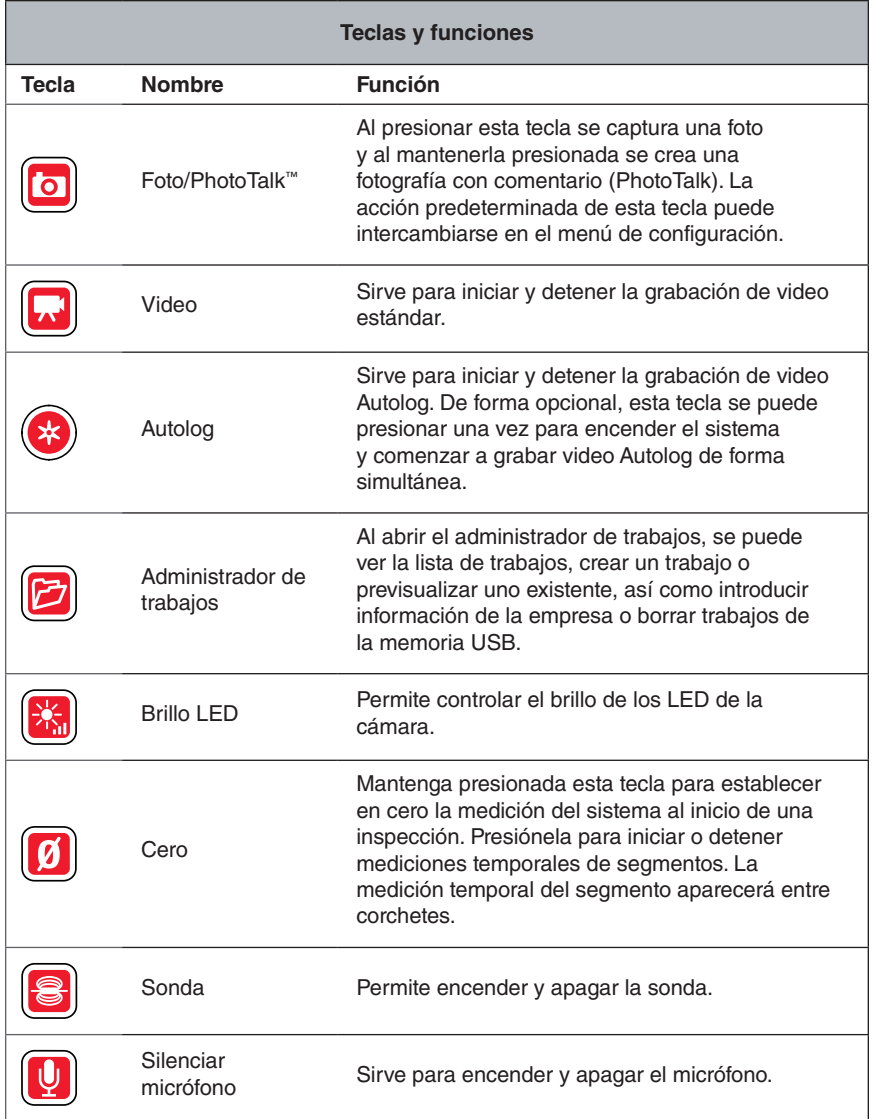

### <span id="page-13-0"></span>Interfaz de Usuario

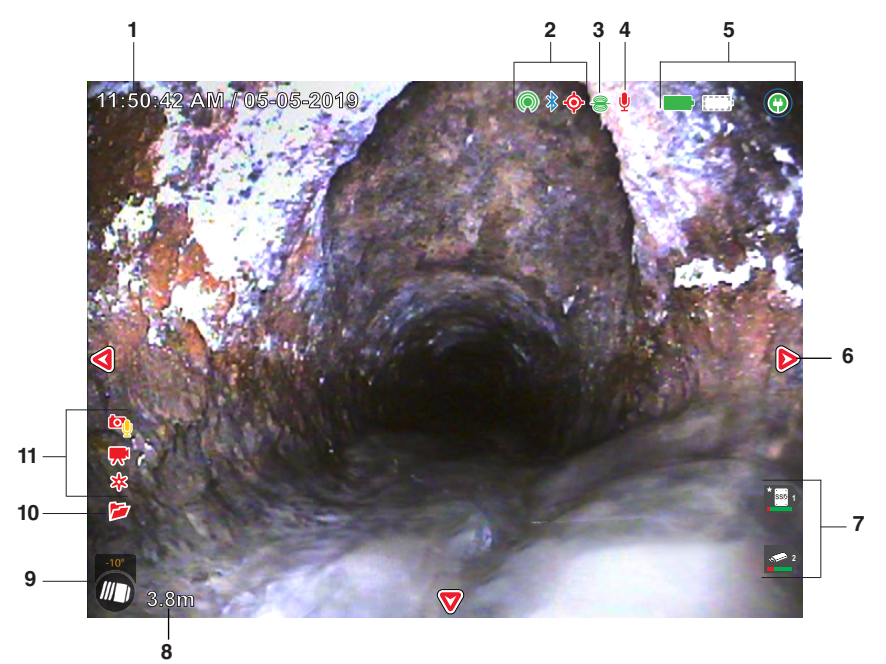

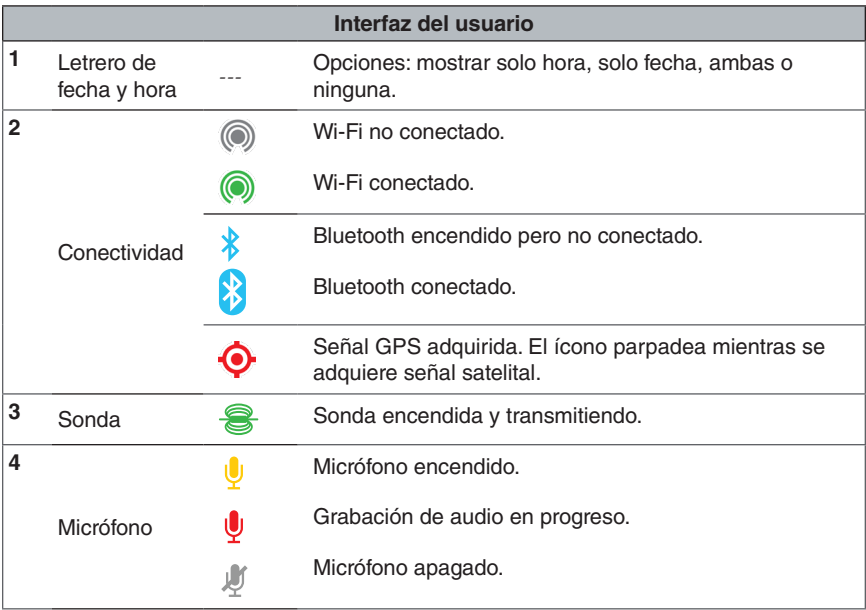

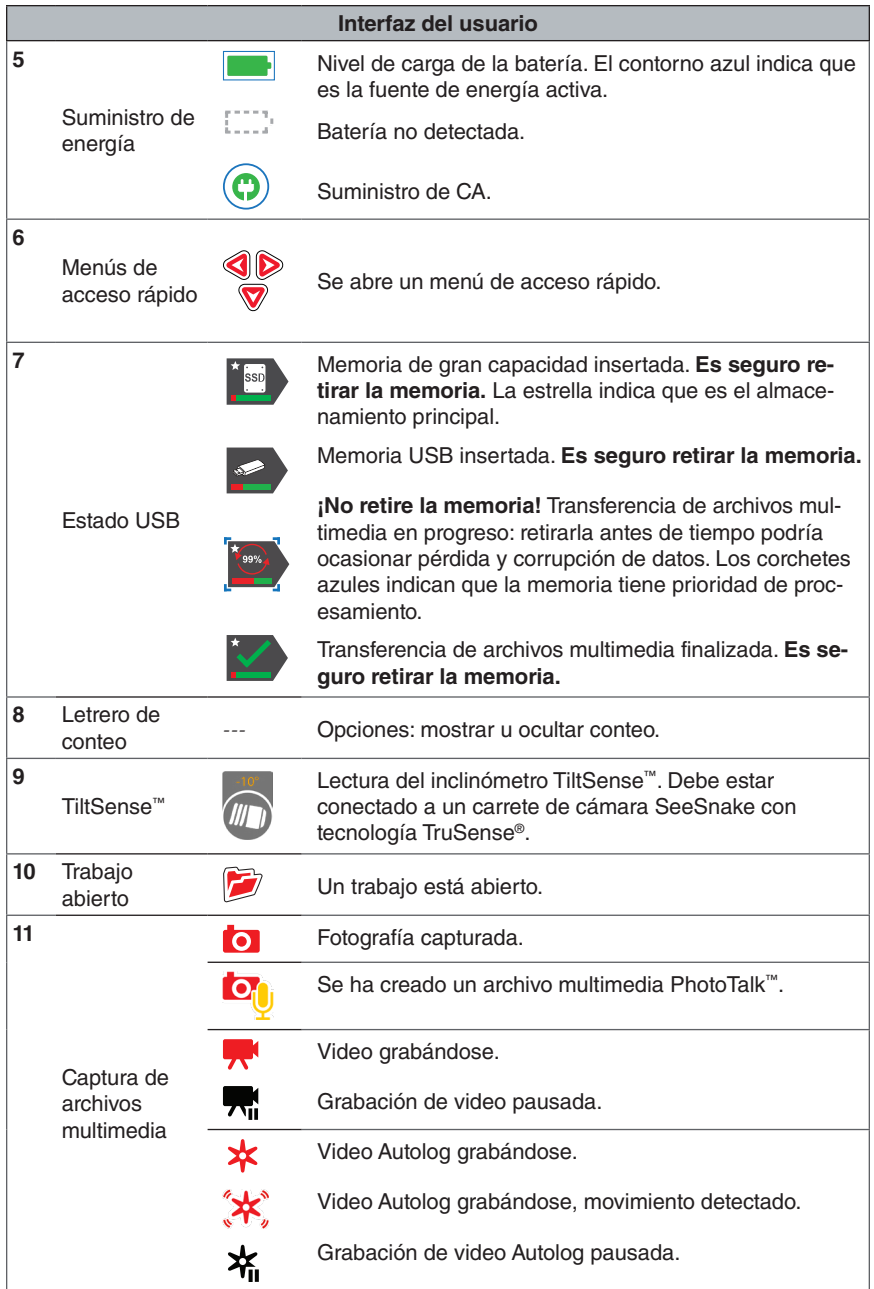

## <span id="page-15-0"></span>Mantenimiento y Soporte

### Asistencia con el producto

Para obtener asistencia e información adicional sobre el uso de su sistema, visite **[support.seesnake.com/es/c](http://support.seesnake.com/es/cs12x/)s12x.**

### Actualizaciones del Software

Las actualizaciones críticas y rutinarias para su monitor SeeSnake son liberadas por medio de HQ. El mantenerse al corriente con el software HQ prolonga y mejora la vida y utilidad de su equipo.

### Limpieza

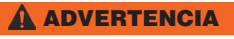

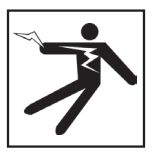

**Para reducir el riesgo de descargas eléctricas, desconecte todos los cables y saque la batería o la fuente de alimentación del CS12x antes de limpiarlo.**

La mejor manera de limpiar la unidad es con un trapo mojado. Tape el puerto USB antes de limpiarlo. No use manguera ni permita que ningún líquido o humedad entre a la unidad. No use líquidos o limpiadores abrasivos. Limpie la pantalla solamente con limpiadores aprobados para usarse con LCDs.

### Transporte y Almacenamiento

Almacene y transporte su sistema teniendo en cuenta lo siguiente:

- Guárdelo en un lugar seguro, fuera del alcance de los niños y de personas no familiarizadas con su propósito.
- Guárdelo en un lugar seco para evitar riesgos de descargas eléctricas.
- Almacénelo lejos de fuentes de calor, tales como radiadores, registradores de calor, estufas y otros productos (incluyendo amplificadores) que produzcan calor.
- La temperatura de almacenamiento debe ser de -20°C a 60°C [-4°F a 140°F].
- No lo exponga a descargas pesadas o a impactos durante el transporte.
- Saque las baterías antes de transportarlo y de guardarlo por periodos largos de tiempo.

### <span id="page-16-0"></span>Servicio y Reparaciones

#### **El servicio o reparación inadecuados puede causar que no sea prudente operar el CS12x.**

El servicio y reparación del CS12x debe ser realizado en un Centro de Servicios Independiente Autorizado por RIDGID. Para mantener la seguridad del monitor, asegúrese que una persona de competente para reparaciones le dé servicio a su unidad reemplazando solamente partes idénticas. Deje de usar el CS12x, quite la batería, y comuníquese con el personal de servicio por cualquiera de las siguientes condiciones:

- Si se ha derramado líquido o han caído objetos sobre el equipo.
- Si el equipo no opera en condiciones normales al seguir las instrucciones de operación.
- Si el equipo se ha caído o ha sido dañado de alguna forma.
- Si el equipo presenta un cambio drástico en su funcionamiento.

Para obtener información acerca del Centro de Servicio Independiente RIDGID más cercano, o si tiene alguna pregunta sobre el servicio o reparaciones:

- Contacte a su distribuidor RIDGID local.
- Vaya a www.RIDGID.com.
- Contacte al Departamento de Servicio Técnico de RIDGID en rtctechservices@emerson.com, o si se encuentra en EE.UU. o Canadá, llame al 800-519-3456.

### Eliminación

Ciertas partes de su sistema contienen materiales valiosos que pueden reciclarse. Existen compañías que se especializan en reciclaje y pueden encontrarse en su localidad. Elimine los componentes de acuerdo a todas las regulaciones correspondientes. Contacte a la autoridad de administración de residuos local para obtener más información.

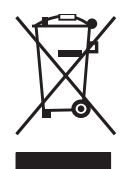

**Para países de la Unión Europea:** ¡No deseche ningún equipo eléctrico a la basura!

De acuerdo con la Directriz Europea 2012/19/UE para Eliminación de Basura Elec-

trónica y Equipo Electrónico, y su implementación en la legislación nacional, el equipo electrónico que ya no puede ser usado debe ser recolectado de forma separada, y eliminado de una manera ambientalmente correcta.

#### **Eliminación de Baterías**

**Para países de la Unión Europea:** Las baterías usadas o defectuosas deben ser recicladas de acuerdo con la Directiva 2006/66/CE.

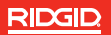

#### **WWW.RIDGID.COM**

400 Clark Street Ondernemerslaan 5428

### **Ridge Tool Company Ridge Tool Europe NV (RIDGID)**

Elyria, Ohio 44035-6001 3800 Sint-Truiden USA Belgium

1-800-474-3443 +32 (0)11 598 620

© 2024 Ridge Tool Company. Todos los derechos reservados.

Se ha hecho todo lo posible para garantizar la exactitud de la información de este manual. Ridge Tool Company y sus empresas afiliadas se reservan el derecho de cambiar las especificaciones que aquí se describen al respecto del hardware, del software o de ambos, sin previo aviso. Para recibir actualizaciones e información complementaria de este producto, visite www.RIDGID.com. Debido al desarrollo del producto, las fotografías y demás representaciones especificadas en este manual podrían diferir del producto real.

RIDGID y el logotipo de RIDGID son marcas comerciales de Ridge Tool Company, registradas en EE. UU. y en otros países. Otras marcas comerciales registradas o no registradas y los logotipos que se mencionan en este manual son propiedad de sus respectivos dueños. La mención de productos de terceros es solo con propósitos informativos y no puede interpretarse como aprobación ni recomendación.

iPad, iPhone, iPod Touch y App Store son marcas comerciales de Apple Inc., registradas en EE. UU. y en otros países. "Made for iPod", "Made for iPhone" y "Made for iPad" significa que un accesorio ha sido diseñado para conectarse específicamente con iPod, iPhone o iPad respectivamente, y que ha sido certificado por el desarrollador para cumplir con las normas de desempeño de Apple. Apple no es responsable del funcionamiento de este aparato ni de su cumplimiento con normas de seguridad o regulaciones. Tenga en cuenta que el uso de este accesorio con iPod, iPhone o iPad puede afectar el desempeño inalámbrico.

IOS es una marca comercial o marca comercial registrada de Cisco en EE. UU. y en otros países, y es usada por Apple Inc. en virtud de una licencia.

La marca de texto Bluetooth y sus logotipos son propiedad de Bluetooth SIG, Inc.

Android y Google Play son marcas comerciales de Google Inc.

Impreso en EE. UU. 2024/1/22 999-995-126.10 Rev D ECN002911 742-048-0132-00-0A

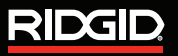

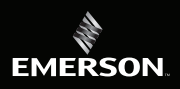